## Package 'LPBkg'

October 5, 2019

Type Package Title Detecting New Signals under Background Mismodelling Version 1.2 Author Sara Algeri <salgeri@umn.edu>, Haoran Liu<liu00728@umn.edu> Maintainer Sara Algeri <salgeri@umn.edu> Description Given a postulated model and a set of data, the comparison density is estimated and the deviance test is implemented in order to assess if the data distribution deviates significantly from the postulated model. Finally, the results are summarized in a CD-plot as described in Algeri S. (2019) <arXiv:1906.06615>. **Depends**  $R$  ( $>= 2.0.1$ ), polynom Imports orthopolynom,Hmisc,grDevices,graphics,stats Encoding UTF-8 License GPL-3 LazyData true NeedsCompilation no Repository CRAN

Date/Publication 2019-10-04 23:40:02 UTC

### R topics documented:

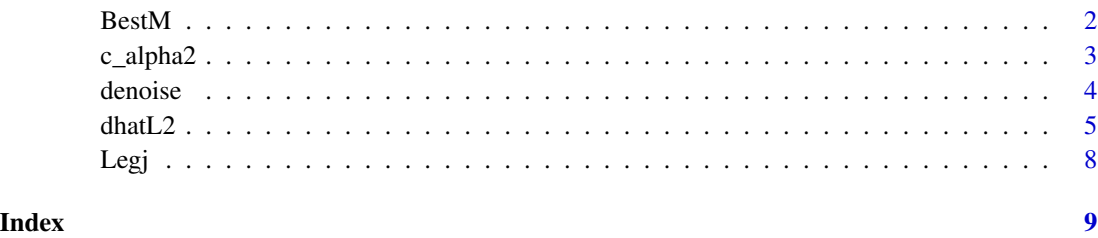

1

#### <span id="page-1-1"></span><span id="page-1-0"></span>Description

Computes the deviance p-values considering different sizes of the polynomial basis and selects the one for which the deviance p-value is the smallest.

#### Usage

BestM(data,  $g$ , Mmax = 20, range =  $c(min(data),max(data))$ )

#### Arguments

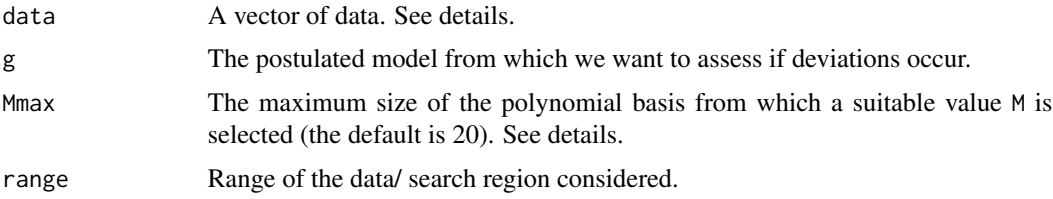

#### Details

The argument data collects the data for which we want to test if deviations occur from the postulated model specified in the argument g. As in Algeri, 2019, the sample specified under data corresponds to the source-free sample in the background calibration phase and to the physics sample in the signal search phase. The value M selected determines the smoothness of the estimated comparison density, with smaller values of M leading to smoother estimates. The deviance test is used to select the value M which leads to the most significant deviation from the postulated model. The default value for Mmax is set to 20. Notice that numerical issues may arise for larger values of Mmax.

#### Value

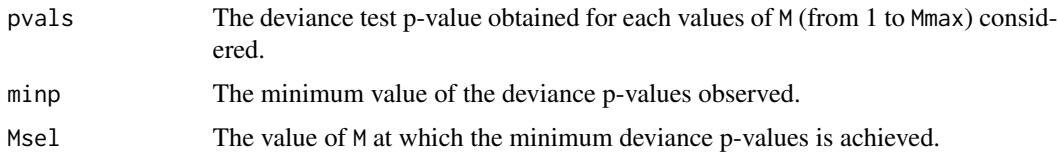

#### Author(s)

Sara Algeri

#### References

S. Algeri, 2019. Detecting new signals under background mismodelling <arXiv:1906.06615>.

<span id="page-2-0"></span> $c_{\text{alpha2}}$  3

#### See Also

[denoise](#page-3-1), [dhatL2](#page-4-1).

#### Examples

#Generating data x<-rnorm(1000,10,7) data<-x[x>=10 & x<=20]

#Create suitable postulated quantile function of data G<-pnorm(20,5,15)-pnorm(10,5,15)  $g$  <-function(x){dnorm(x, 5, 15)/G}

Mmax=10 range=c(10,20)

BestM(data,g,Mmax,range)

#### c\_alpha2 *Approximated quantiles*

#### Description

Approximates the quantiles of the supremum of the comparison density estimator using tube formulae and assuming that \$H\_0\$ is true.

#### Usage

 $c_alpha2(M, IDs, alpha = 0.05, c_interval = c(1, 10))$ 

#### Arguments

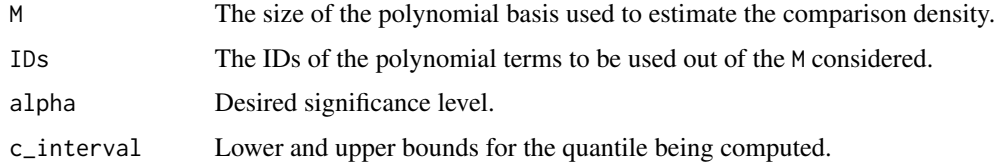

#### Value

Approximated quantile of order 1-alpha of the supremum of the comparison density estimator.

#### Author(s)

Sara Algeri

#### <span id="page-3-0"></span>References

S. Algeri, 2019. Detecting new signals under background mismodelling <arXiv:1906.06615>.

L.A. Wasserman, 2005. All of Nonparametric Statistics. Springer Texts in Statistics.

#### See Also

[dhatL2](#page-4-1).

#### Examples

 $c_{\text{alpha2}}(5, c(2,4), \text{ alpha} = 0.05, c_{\text{inferred}} = c(1, 10))$ 

<span id="page-3-1"></span>

denoise *Coefficients of the denoised comparison density estimator*

#### Description

Selects the largest coefficients according to the AIC or BIC criterion.

#### Usage

denoise(LP, n, method)

#### Arguments

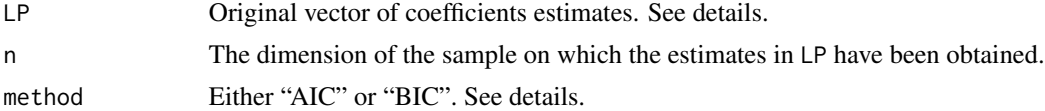

#### Details

Give a vector of M coefficient estimates, the largest is selected according to the AIC or BIC criterion as described in Algeri, 2019 and Mukhopadhyay, 2017.

#### Value

Selected coefficient estimates.

#### Author(s)

Sara Algeri

#### References

S. Algeri, 2019. Detecting new signals under background mismodelling. <arXiv:1906.06615>.

S. Mukhopadhyay, 2017. Large-scale mode identification and data-driven sciences. Electronic Journal of Statistics 11 (2017), no. 1, 215–240.

<span id="page-4-0"></span> $dhatL2$  5

#### See Also

[Legj](#page-7-1).

#### Examples

```
#generating data
x<-rnorm(1000,10,7)
xx<-x[x>=10 & x<=20]
#create suitable postulated quantile function
G<-pnorm(20,5,15)-pnorm(10,5,15)
g<-function(x){dnorm(x,5,15)/G}
#Vectorize quantile function
g<-Vectorize(g)
u < -g(xx)Mmax=20
S<- as.matrix(Legj(u=u,m=Mmax))
n<-length(u)
LP <- apply(S,FUN="mean",2)
denoise(LP,n=n,method="AIC")
```
#### <span id="page-4-1"></span>dhatL2 *CD-plot and adjusted deviance test*

#### Description

Construction of CD-plot and adjusted deviance test. The confidence bands are also adjusted for post-selection inference.

#### Usage

```
dhatL2(data, g, M = 6, Mmax = NULL, smooth = TRUE,
 criterion = "AIC", hist.u = TRUE, breaks = 20, ylim = c(0, 2.5),
 range = c(min(data),max(data)), sigma = 2)
```
#### Arguments

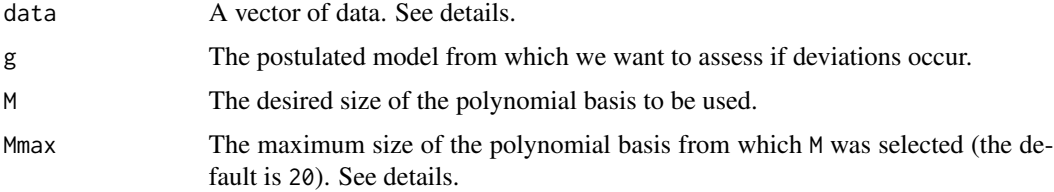

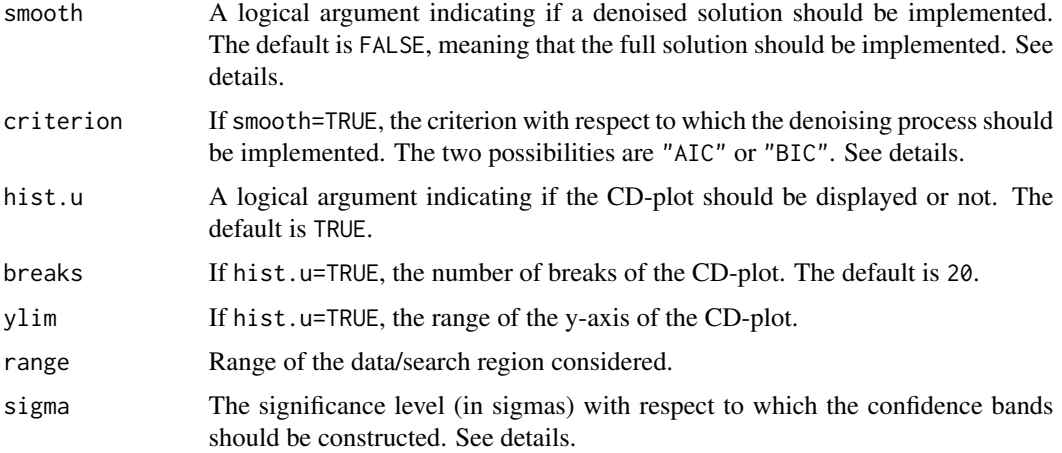

#### Details

The argument data collects the data for which we want to test if its distribution deviates from the one of the postulated model specified in the argument g. In Algeri, 2019, the sample specified under data corresponds to the source-free sample in the background calibration phase and to the physics sample in the signal search phase. The value M selected determines the smoothness of the estimated comparison density, with smaller values of M leading to smoother estimates. The deviance test is used to select the value M which leads to the most significant deviation from the postulated model. The default value for Mmax is set to 20. Notice that numerical issues may arise for larger values of Mmax. If smooth=TRUE the largest coefficient estimates are selected according to either the AIC or BIC criterion as described in Algeri, 2019 and Mukhopadhyay, 2017. If Mmax>1 and/or smooth=TRUE, post-selection Bonferroni's correction is automatically implemented to both the deviance test p-value and the confidence bands. The desired level of significance can be expressed as one minus the cdf of a standard normal evaluated at sigma (see Algeri, 2019).

#### Value

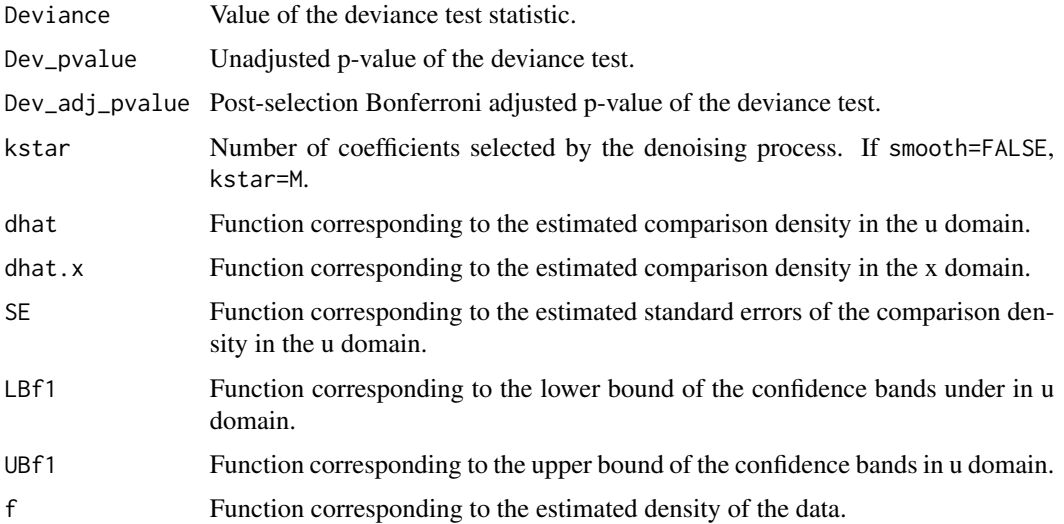

#### <span id="page-6-0"></span>dhat $L2$  7

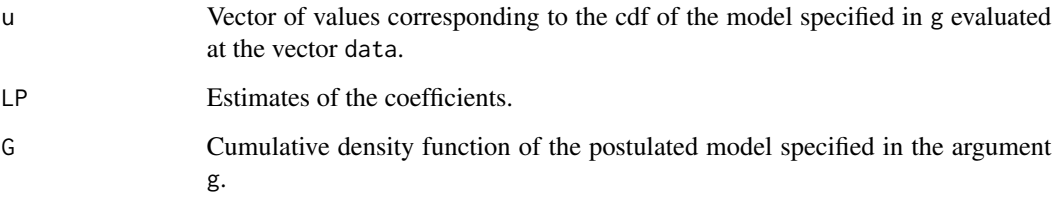

#### Author(s)

Sara Algeri

#### References

S. Algeri, 2019. Detecting new signals under background mismodelling. <arXiv:1906.06615>.

S. Mukhopadhyay, 2017. Large-scale mode identification and data-driven sciences. Electronic Journal of Statistics 11 (2017), no. 1, 215–240.

#### See Also

[Legj](#page-7-1),[BestM](#page-1-1),[denoise](#page-3-1).

#### Examples

```
#generaing data
x<-rnorm(1000,10,7)
xx<-x[x>=10 & x<=20]
#create suitable postulated quantile function of data
G<-pnorm(20,5,15)-pnorm(10,5,15)
g<-function(x){dnorm(x,5,15)/G}
#Choose best M
Mmax=20
range=c(10,20)
m<-BestM(data=xx,g, Mmax,range)
# vectorize postulated quantile function
g<-Vectorize(g)
u < -g(xx)#M has to be sufficient big, otherwise dhatL2 function will crush.
#So,here we set m eqaul 6 as an example
m < -6comp.density<-dhatL2(data=xx,g, M=m, Mmax=Mmax,smooth=FALSE,criterion="AIC",hist.u=TRUE,breaks=20,
         ylim=c(0,2.5),range=range,sigma=2)
```
#### <span id="page-7-1"></span><span id="page-7-0"></span>Description

Evaluates the a basis of normalized shifted Legendre polynomials over a specified data vector.

### Usage

Legj(u, m)

#### Arguments

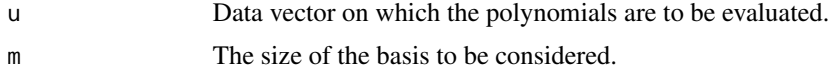

### Value

Numerical values of the first m normalized shifted Legendre polynomials.

### Examples

```
x<-rnorm(1000,10,7)
xx<-x[x>=10 & x<=20]
G<-pnorm(20,5,15)-pnorm(10,5,15)
g<-function(x){dnorm(x,5,15)/G}
g<-Vectorize(g)
u < -g(xx)Mmax=20
s<-as.matrix(Legj(u,Mmax))
```
# <span id="page-8-0"></span>Index

∗Topic CD plot dhatL $2, 5$  $2, 5$ ∗Topic Comparison density estimate dhatL2,  $\overline{5}$  $\overline{5}$  $\overline{5}$ ∗Topic Denoised estimator. denoise, [4](#page-3-0) ∗Topic Deviance test dhatL2, [5](#page-4-0) ∗Topic Model selection BestM, [2](#page-1-0) ∗Topic Normalized shifted Legendre polynomials. Leg $j, 8$  $j, 8$ ∗Topic Truncate legendre series BestM, [2](#page-1-0) ∗Topic Tube formulae c\_alpha2, [3](#page-2-0) BestM, [2,](#page-1-0) *[7](#page-6-0)* c\_alpha2, [3](#page-2-0) denoise, *[3](#page-2-0)*, [4,](#page-3-0) *[7](#page-6-0)*

dhatL2, *[3,](#page-2-0) [4](#page-3-0)*, [5](#page-4-0)

Legj, *[5](#page-4-0)*, *[7](#page-6-0)*, [8](#page-7-0)